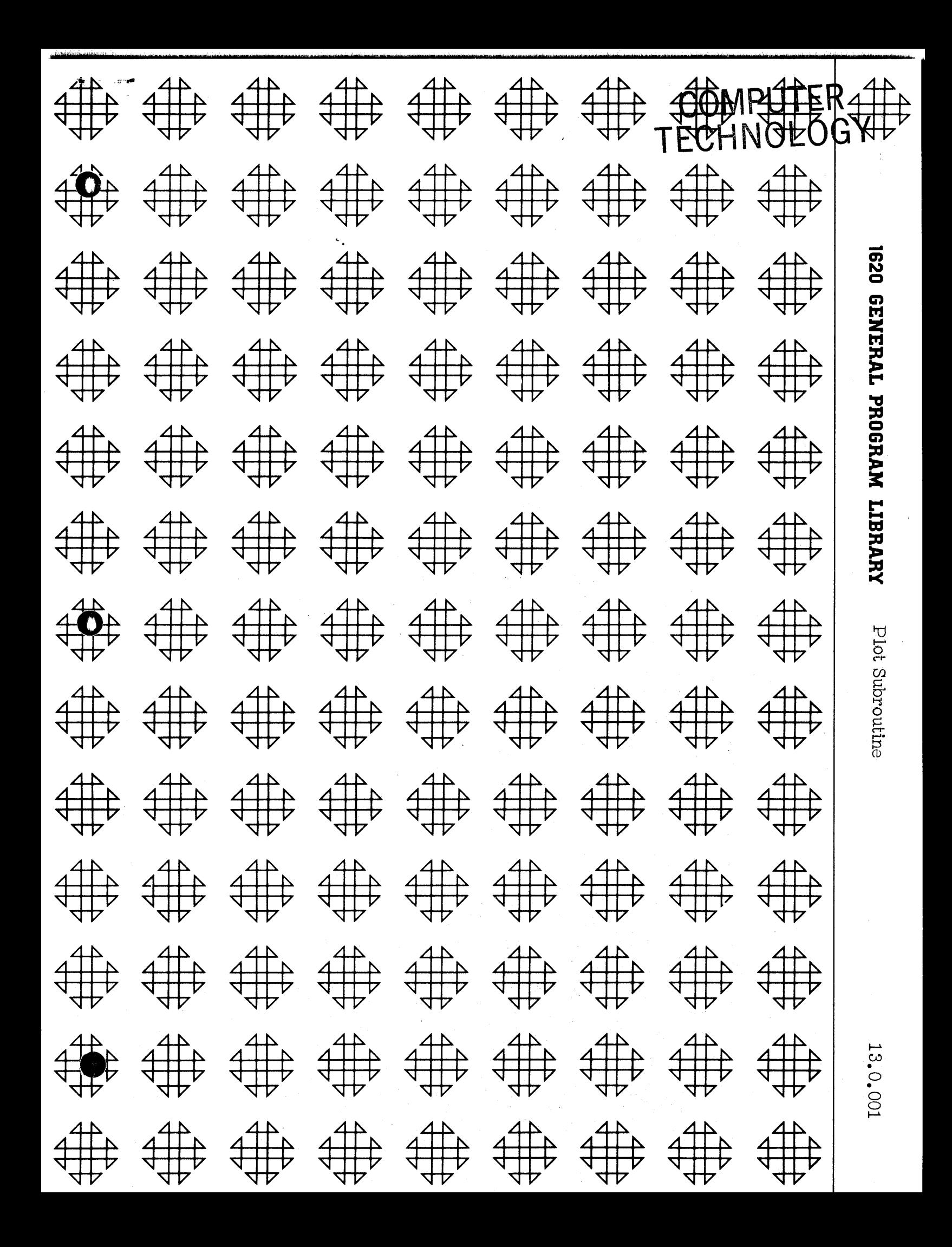

## Disclaimer

• •

o

o

Although this program was tested by its author prior to submission, no warranty, express or implied, is made by the author, 1620 USERS Group, or IBM as to the accuracy and functioning of the program and related program material and no responsibility is assumed by the author, 1620 USERS Group, or IBM in connection therewith.

# 1620 USERS GROUP PROGRAM REVIEW AND EVALUATION

(fill out in typewriter or pencil, do not use ink)

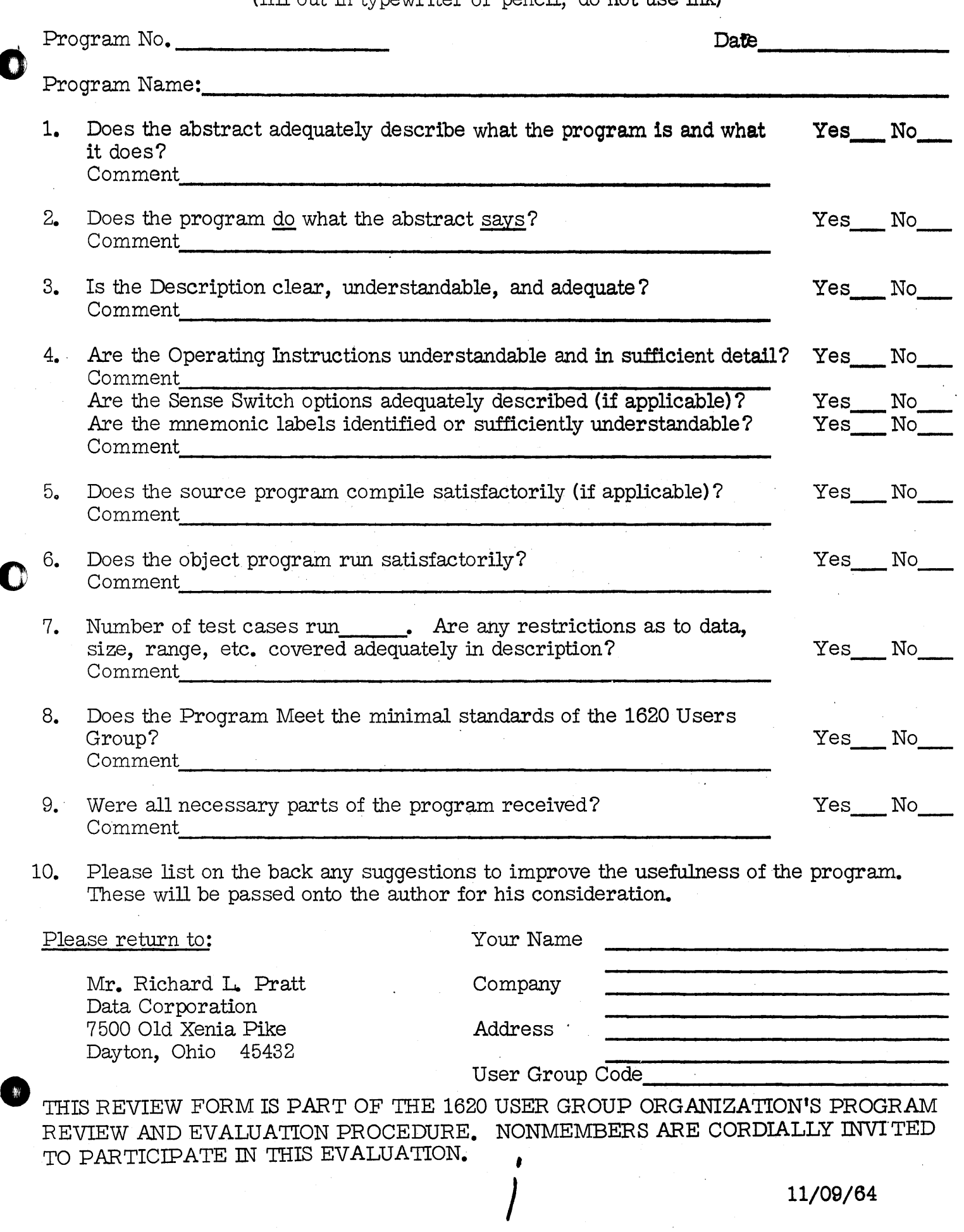

0

 $\bullet$ 

 $\bullet$ 

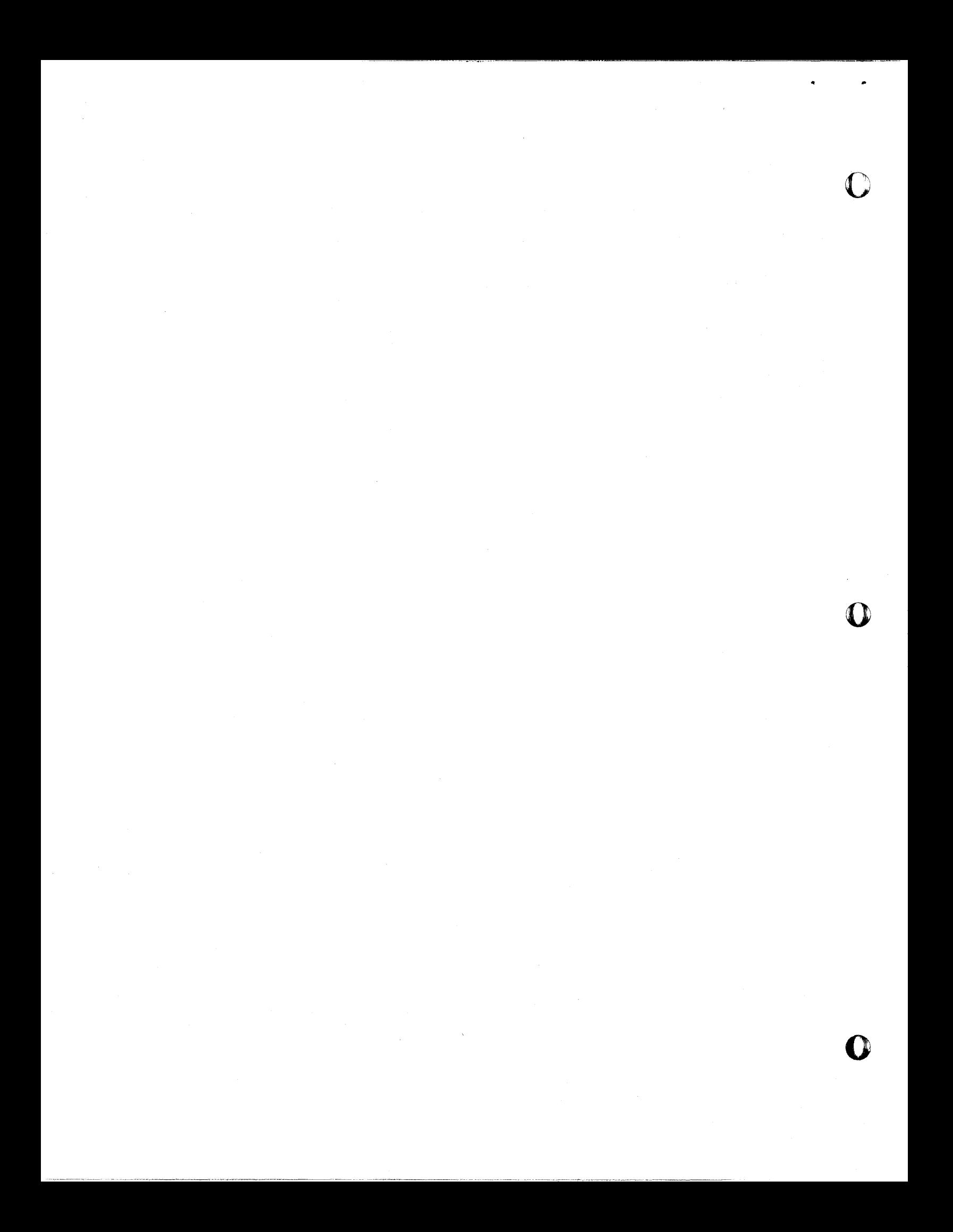

## TABLE OF CONTENTS

 $\bullet$   $\bullet$ 

## Page

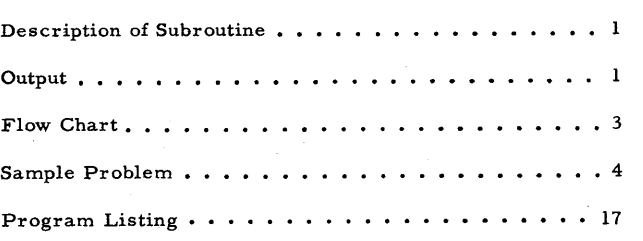

 $I \rightarrow I$ **III** 

Jesse H. Poore, Jr. Computing Center University of Kentucky Lexington, Kentucky March, 1962 Library Code 3143

PLOT SUBROUTINE FOR THE IBM 1620 FORMAT FORTRAN PROCESSOR

-

•

 $\begin{array}{c} \hline \end{array}$ 

Modifications or revisions to this program, as they occur, will be announced in the appropriate Catalog of Programs for IBM Data Processing Systems. When such an announcement occurs, users should order a complete new program from the Program Information Department.

 $\vert$ 

### PLOT

### PLOT SUBROUTINE FOR FORMAT FORTRAN

Purpose: This subroutine plots up to 9 curves simultaneously.

#### Form of Statement:

where:

 $V = PLOT$  (FLT)

V is a dummy variable name, which will be given the value FLT PLOT is the call name of the functional subroutine FLT is a floating point number which is the argument of the subroutine FLT must be scaled such that

1. < FLT < 80.

#### Description of Subroutine:

Only the integral part of FLT will be considered by this subroutine. The first time PLOT is entered, the digit" 1" will be stored for punching in column FLT of the card (integral part of FLT). The second time PLOT is entered the digit "2" will be stored in column FLT of the card. If the argument of PLOT should happen to be the same for two different curves, the digit representing the latter curve will be plotted.

This procedure is repeated until:

- 1) FLT is zero, in which case the card will be punched as arranged by the previous entrances. A zero argument will clear the punch area to blanks and ready the subroutine for the next set of points. A zero argument may be the tenth entry, and is the only exception to the following paragraph.
- 2) A tenth entry, which is forbidden except for zero argument is attempted. In this event the message "PLOT" is typed to signal the operator that an attempt at plotting 10 curves has been fruitlessly attempted. The subroutine initializes and as a consequence of violating the restrictions, the first nine curves are lost.

If the argument (FLT) is out of range, i.e. if  $FLT < 1$ . or if  $FLT > 80$ ., the argument is typed, the typewriter spaces once, and the entrance attempt number is typed, which identifies the curve. The sequence of plots is not disrupted by such an occurrence.

 $\bullet$   $\bullet$ 

The output of the sample problems included herein was listed on an IBM 407 with an 80-80 control panel.

-1-

In the listing of the source program, the statement labeled L1 and the three following statements must be adjusted to agree with the subroutine number for various compiler decks.

#### Storage Requirement: 550 digits

Reminder: A functional subroutine must be preceded by some arithmetic statement before it is called.

 $\bullet$ 

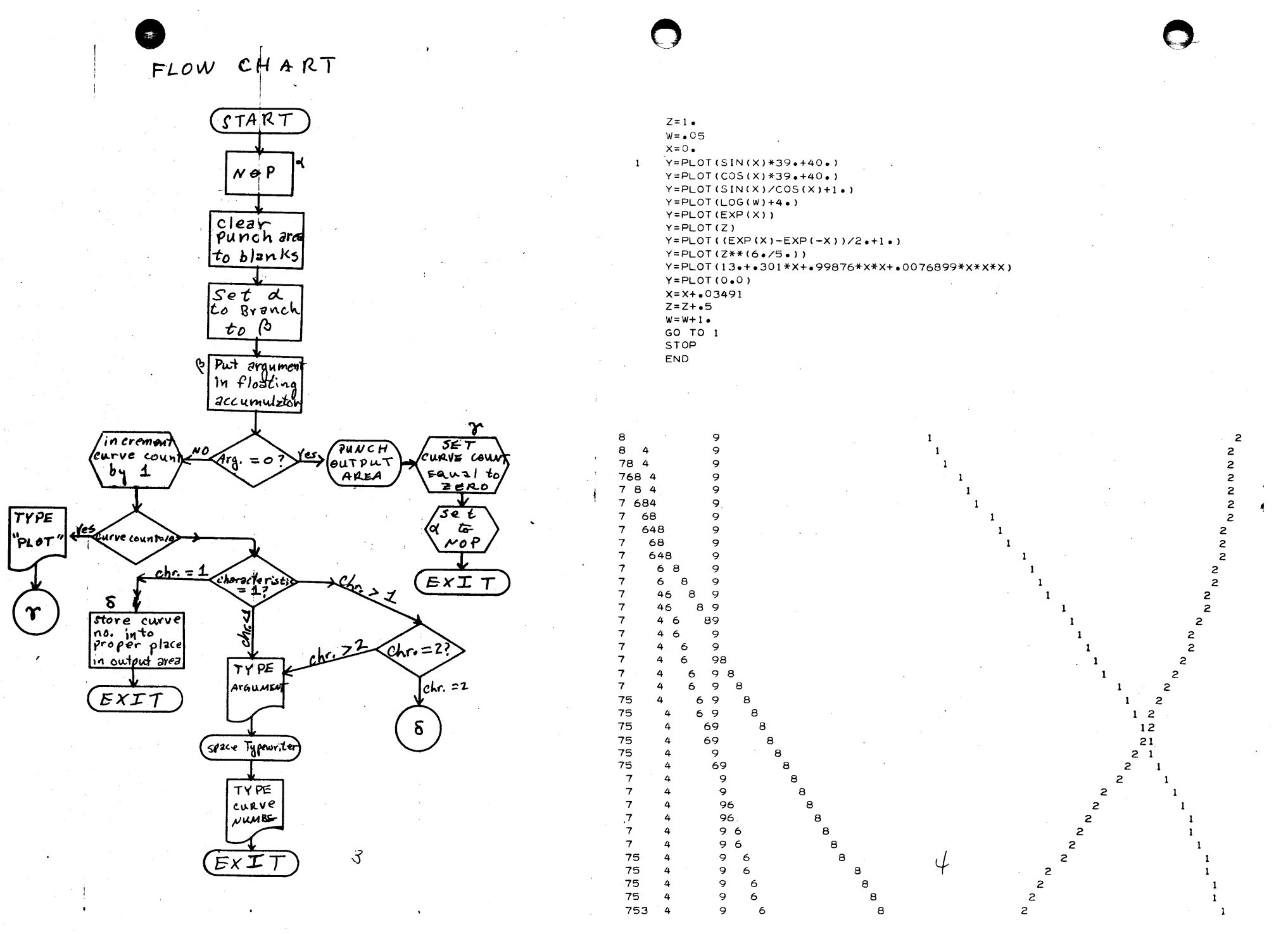

324 3 2 4 '324 324 3 24 3 4 3 42 3 4 2 1 3 4 2 1 3 4 21 3 4 12 3 4 1 2 3 4 3 41 3 4 3 14 3 4 7 1 9<br>
7 1 9<br>
7 9<br>
1 7 9 753 4 9 6  $\mathbf{1}$ 6 8 2  $\begin{array}{ccccccccc}\n & 1 & 9 & & 5 \\
7 & 9 & & & 5 \\
 & 7 & 9 & & & \\
 & & 17 & 9 & & & \\
 & & & 7 & 9 & & & \\
\end{array}$ 75 3 4 75 3 4 7 5 34 1 9 9 9 9 6<br>6<br>6<br>6<br>6<br>6 8<br>8 2<br>8 2 6 6 5 5 5 1. 6<br>6<br>6<br>6 7 5 43 75 4 3 75 4 8 2 8 2 82 2 8 2 8 75 4 8 9 9  $\overline{1}$ 5  $\mathbf{1}$ 9 7 9 7 9 5 5 5 5 75 4 75 4 9 9 6<br>6<br>6 3 3 1 1 7 9 6 2 754<br>754 3 7 9 7 9 7 9 7 9 7 9 79 9 9 97 9 7 9 7 6<br>5 6<br>5 6<br>6 .<br>6 . 7 5 4 3 9 6 2 8<br>7 5 4 3 9 6 2 8 9 9 9 5 2 5 7 534 6 2 6 2 6 2 6 2 6 2 26 2 6 2 6 8 2 735 4<br>7 5 4<br>7 54 9 9 9 8. 8 8 2<br>
2<br>
2<br>
2<br>
2<br>
2 65 6 5 3 7 54 9 9 2<br>
9 26<br>
9 2 6<br>
9 2<br>
9 2<br>
9 2<br>
9 2<br>
9 2<br>
9 2<br>
9 2 8  $\begin{array}{c} 97 \\ 97 \\ 2 \\ 2 \end{array}$ <br>
2 9 7<br>
2 9 7 3 7 54 3 754 3 7 54 3 7 54 3 7 54 7 54 7 5 8 8 8 1 3 1 4<br>3 1 4<br>3 1 4<br>3 4 6 5 6 6 6 1 5 1 5 8<br>8<br>8<br>8 1 5 5 6 6 6 6 1 6 3 4 3 4 3 4 2 9 2 9 2 9 2 9 2 9 2 9 2 9 29 92 3 92 י<br>7<br>7 6<br>6<br>6<br>6 5 7 5 7 3<br>3 7 5 7 45 9 29 8<br>8<br>8 1<br>8 1 7 6 6 1 1 3 4 3 4 4 י<br>7 6 <sup>7</sup>45 2 9 6 7 45 2 9 74529 7 4 529 7 4 52 9 745 9 7 4 25 9 7 42 5 74 5 74 5 274 5 274 5 5 5 5 5 6 6 6 6  $\overline{1}$  $\begin{array}{c}\nT_{1} \\
T_{2} \\
T_{3} \\
T_{4} \\
T_{5} \\
T_{6} \\
T_{7}\n\end{array}$ 6 6 7  $\mathbf{1}$ 3 8 7  $\overline{1}$ 3 1 8 8 .1 8 1 8 8 8 8 8 4 4 4 6  $\mathbf{1}$ 6 6 7 6 6 9 2 7  $\ddot{4}$ 6<br>6<br>6<br>6<br>6<br>6<br>6<br>6<br>6<br>6<br>6 3 9 2 7 6 6 6 4 3  $\begin{array}{c}\n\begin{array}{ccc}\n\cdot & & & & \\
\cdot & & & & \\
\cdot & & & & \\
\cdot & & & & \\
\cdot & & & & \\
\cdot & & & & \\
\cdot & & & & \\
\cdot & & & & \\
\cdot & & & & \\
\cdot & & & & \\
\cdot & & & & \\
\cdot & & & & \\
\cdot & & & & \\
\cdot & & & & \\
\cdot & & & & \\
\cdot & & & & \\
\cdot & & & & \\
\cdot & & & & \\
\cdot & & & & \\
\cdot & & & & & \\
\cdot & & & & & \\
\cdot & & & & & \\
\cdot & & & & & \\
\cdot & & & & & \\
\cdot & & & & & & \\
\end{array} \end{array}$  $\mathbf{1}$ 9 9 9 9 9 9 9 9 9 9 9<br>9<br>9<br>9<br>9<br>9<br>9<br>9<br>9<br>9 2 7  $\mathbf{1}$ 4 2 7 3 4 4 2 2 7 6 6 7 6 3 7 8 4 1 3 13 1 2 2 4 2 7 2 7 2 7 2 7 2 47 2 47 2 47 247 2 4 7 1 7 6 7 3 4 3 2 4 4 4 6<br>6<br>6 9 9 9 9 6 7 6 6 6 6 6 6 6 6 3 3 3 3 2 2 7 5  $\mathbf{1}$ 4 4 5<br>5<br>5<br>5 9<br>9<br>5 9<br>5 9 6<br>6<br>6<br>6 2 1 4 9 9 9 9 9 2 2<br>
2<br>
2<br>
2<br>
2<br>
2<br>
4<br>
7<br>
4<br>
7<br>
3<br>
4<br>
7<br>
3<br>
4<br>
7<br>
3  $\frac{2}{2}$  $\begin{array}{cc} 1 & 4 \\ 1 & 4 \\ 1 & 4 \end{array}$ 2  $\overline{1}$ 61<br>6<br>6<br>6<br>6 5<br>5<br>5<br>59<br>59<br>59 2 2 14 9 9 6 4 41 4 1 4 1 4 347 347 347 3 4 3 4 3 4 32 4 32 4 32 4 .:3 2 4 324 2 2 6<br>6<br>6<br>6 9 9 9 9 - 2<br>2<br>2 59 9 95 95 9 5  $\begin{array}{c} 1 \\ 1 \end{array}$ 6 6 6  $\begin{smallmatrix}1\1\1\end{smallmatrix}$ 4 9 9 9  $2\frac{2}{2}$ 6 4 6<br>6<br>6<br>6<br>6<br>6 7<br>7<br>7  $\frac{1}{1}$ 4 4 9<br>9<br>9<br>9<br>9 5  $\begin{smallmatrix}1&&1\&1\end{smallmatrix}$ 9 4 51<br>15<br>5<br>5 9 2 4 7 9 9 9 מ<br>ג<br>ג<br>ג<br>ג  $\leq$ b 4 4 4  $\begin{smallmatrix}1\1\1\end{smallmatrix}$ 7 6 7 7 19 5 3 2 4 7 19 5<br>3 2 4 7 1 9 5 9 9 6 6 4 o o o

------------

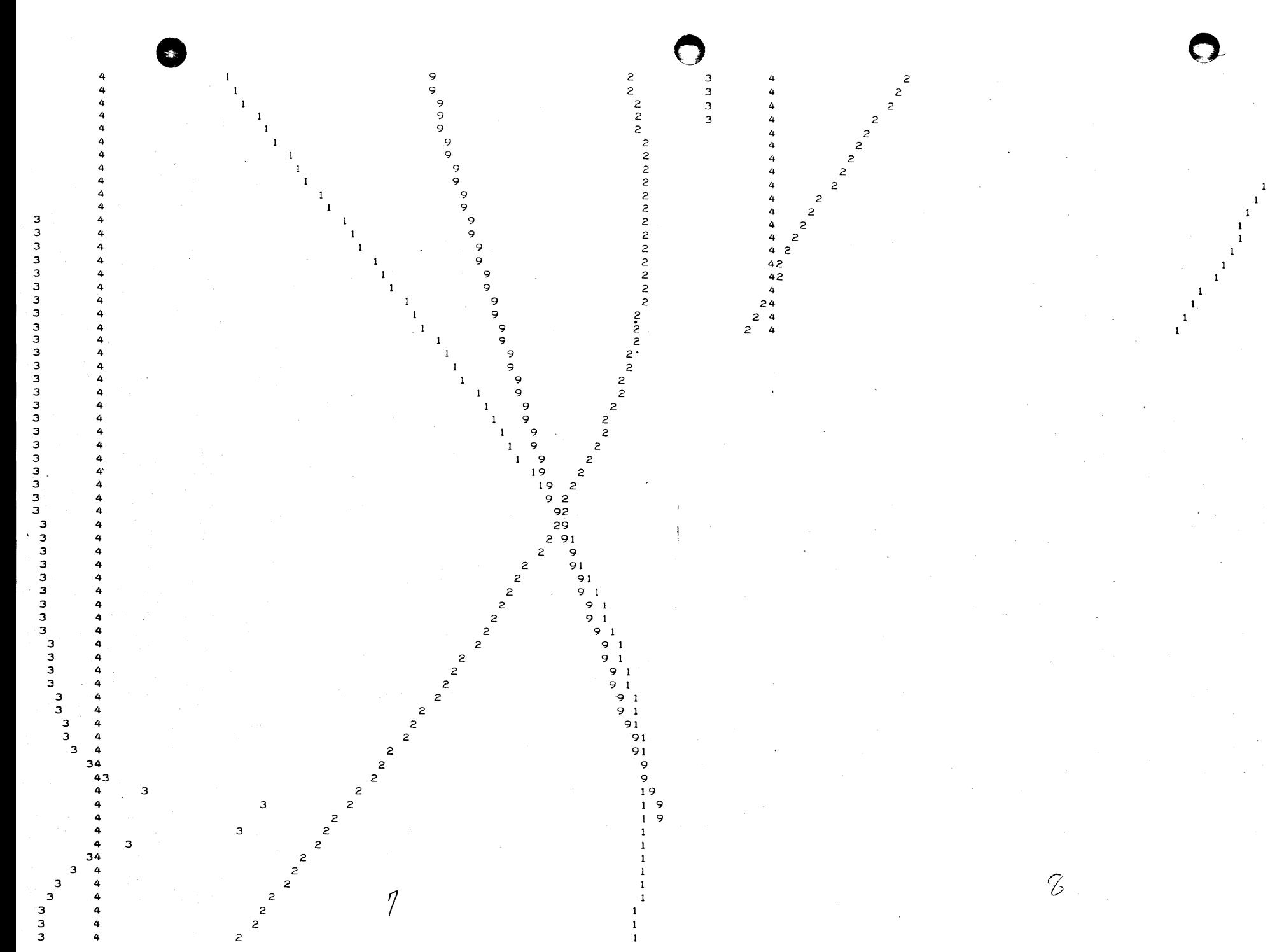

 $\overline{c}$  $\mathbf{1}$  $\mathbf{z}$  $\overline{2}$  $\mathbf{1}$  $\overline{c}$  $\mathbf{1}$  $12$  $X = 0000318$  $\mathbf{2}$  $\mathbf{1}$  $\overline{c}$  $Y = PLOT(40+)$  $\overline{2}$  $\mathbf{1}$  $Y = PLOT(X * SIN(1*/X) * 300 * + 40*)$  $\overline{2}$  $\mathbf{1}$  $Y = PLOT (0.0)$ <br>1  $X = X + .000318$  $2^+$  $\mathbf{1}$  $\overline{c}$  $\mathbf{1}$ GO TO 2  $\mathbf{z}$ STOP  $\mathbf{z}$  $\mathbf{1}$ END  $\overline{c}$  $\mathbf{r}$  $1<sup>2</sup>$  $\mathbf{z}$  $\mathbf{1}$  $\frac{2}{2}$  $\mathbf{1}$  $\mathbf{1}$  $\overline{c}$  $\mathbf{1}$  $\overline{z}$ 12  $\overline{a}$ <br> $21$  $\mathbf{z}$  $\mathbf 1$  $\overline{z}$  $\mathbf{1}$  $\overline{z}$  $\mathbf 1$  $\mathbf{z}$  $\overline{2}$  $1\quad2$  $\overline{c}$  $\mathbf{z}$  $\mathbf{1}$  $\overline{z}$  $\overline{c}$  $\mathbf{1}$  $21$  $\overline{c}$  $\mathbf{1}$  $\mathbf{21}$  $\overline{z}$  $\mathbf{1}$  $\overline{2}$  $\overline{z}$  $\mathbf{1}$  $\mathbf{2}$  $\mathbf{z}$  $2<sub>1</sub>$  $\mathbf{z}$  $\mathbf{1}^ \overline{z}$  $\mathbf{z}$  $\mathbf{1}$  $2<sub>1</sub>$  $\overline{z}$  $\mathbf{1}$  $12$ 2  $\mathbf{1}$  $12$  $\mathbf{z}$  $\mathbf{1}$  $\overline{c}$  $12$  $2 \quad 1$  $\mathbf{z}$  $\mathbf{1}$  $12$  $\overline{2}$  $\mathbf{1}$  $\overline{c}$  $\overline{2}$  $\mathbf 1$  $2<sub>1</sub>$  $\mathbf{z}$ 1  $\begin{array}{ccc} 2 & 1 \\ 2 & 1 \end{array}$  $\overline{2}$  $\mathbf 1$  $\mathbf{z}$  $\mathbf{1}$  $2<sub>1</sub>$  $\mathbf{z}$  $\mathbf{1}$  $\overline{z}$  $\mathbf{z}$  $1\quad2$  $\mathbf 1$  $\mathbf{z}$  $21$  $\mathbf{z}$  $\mathbf{1}$  $2<sub>1</sub>$  $\mathbf{z}$  $\mathbf{1}$  $12$  $\overline{c}$  $\mathbf{1}$  $\overline{c}$  $\overline{1}$  $\mathbf{z}$  $\mathbf{1}$  $1\quad2$  $\mathbf{z}$  $\mathbf{1}$ ź.  $\mathbf{z}$  $\mathbf{1}$  $\mathbf{1}$  $\boldsymbol{z}$  $1\quad2$  $\boldsymbol{z}$  $\mathbf{I}$  $\mathbf{z}$  $\mathbf{1}$  $\mathbf{z}$  $1 \quad 2$  $\overline{z}$  $\pmb{1}$  $2<sub>1</sub>$  $\mathbf{z}$ 21  $\overline{z}$  $\frac{2}{2}$  $1 \quad 2$  $\mathbf{z}$  $\mathbf{I}$ 21  $1 \quad 2$  $\mathbf{z}$  $2 \quad 1$  $\overline{c}$  $\mathbf{z}$  $2 \quad 1$  $\mathbf{1}$ 9  $\overline{z}$  $1<sub>2</sub>$  $10<sup>°</sup>$  $\mathbf{1}$  $1\quad2$ 21  $\overline{c}$  $\sim 1$  $1\quad2$  $\frac{1}{4}$  $\mathbf{z}$  $\mathbf{1}$  $\mathbf{z}$  $1\quad2$  $\mathbf{z}$  $\bigodot$ Q

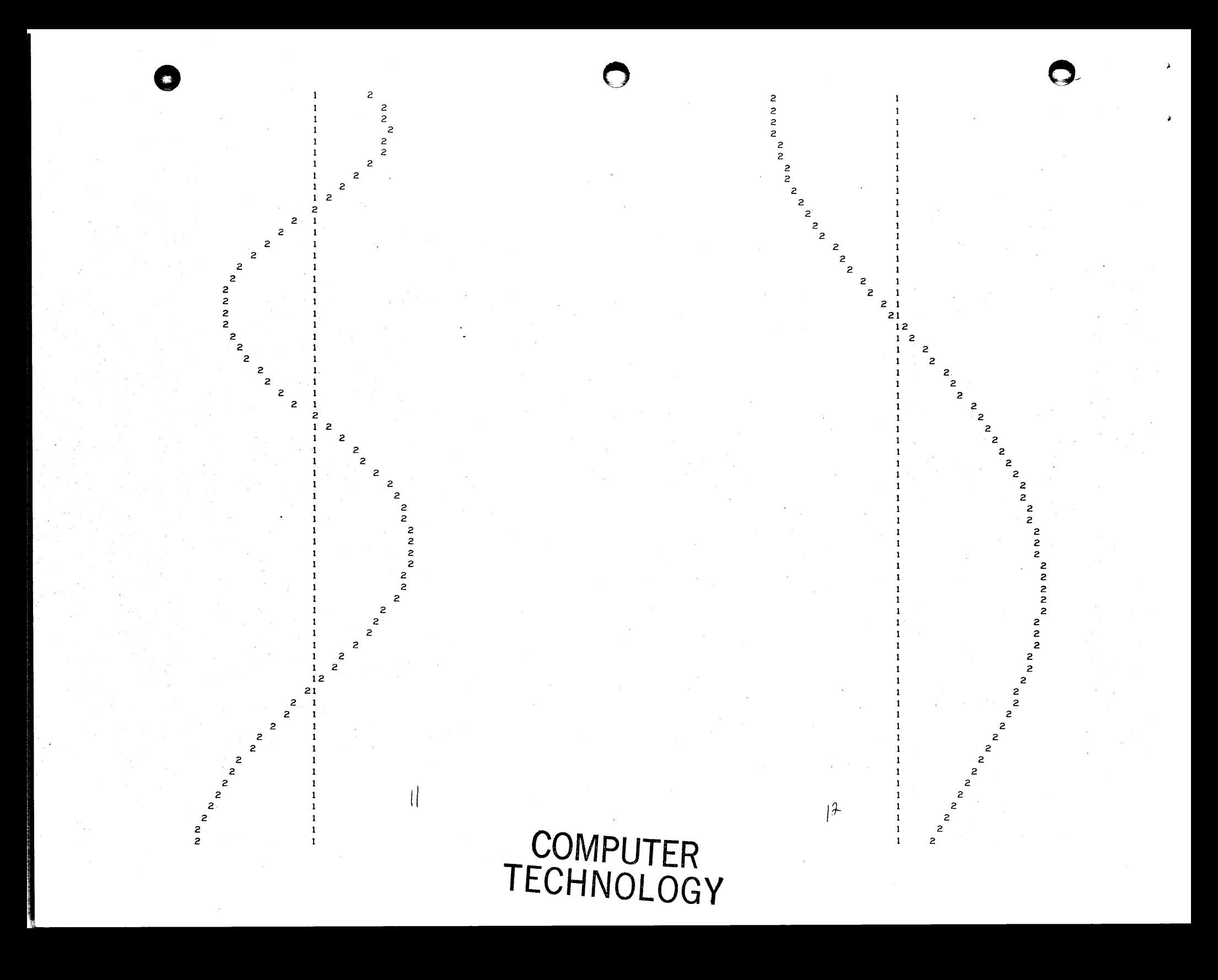

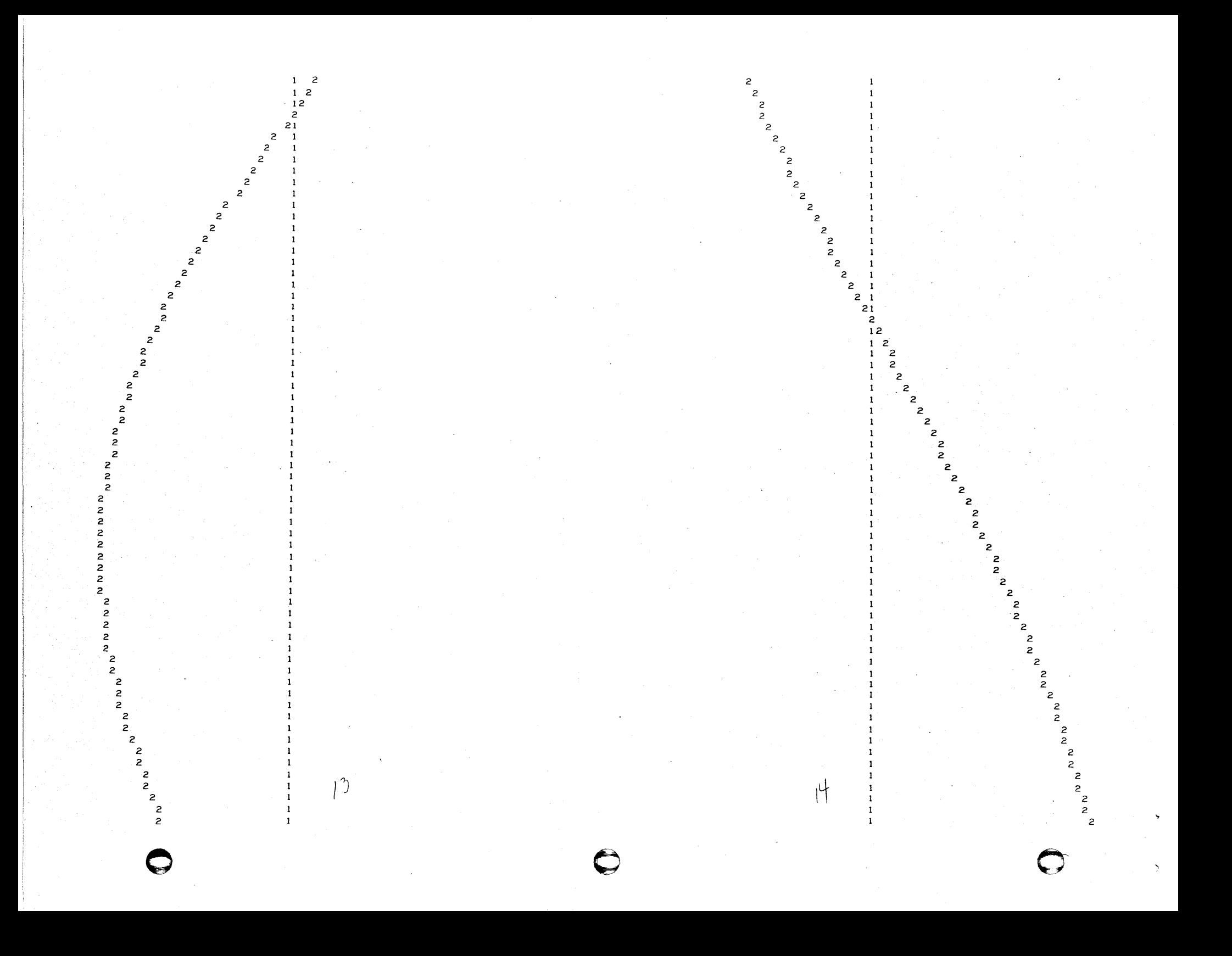

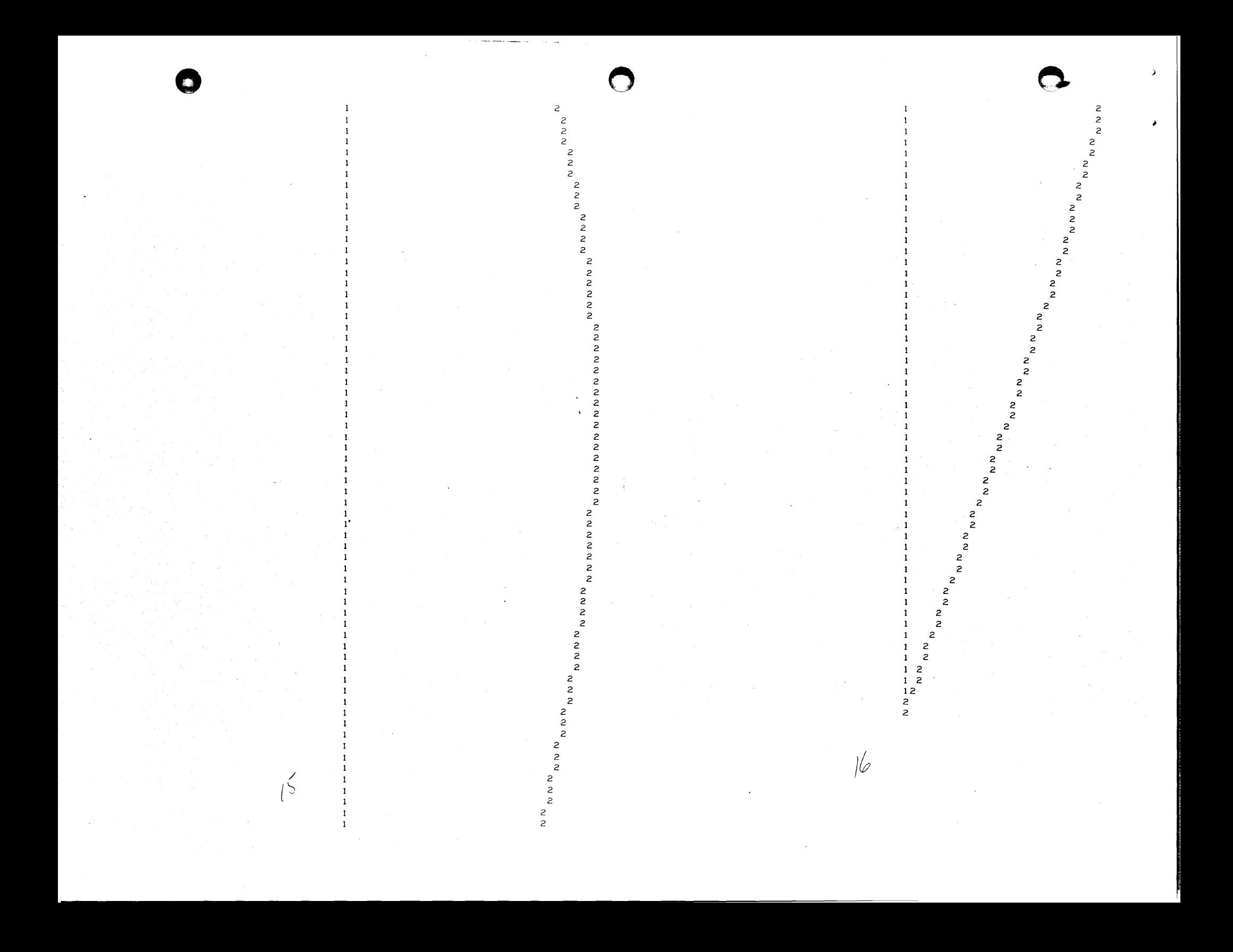

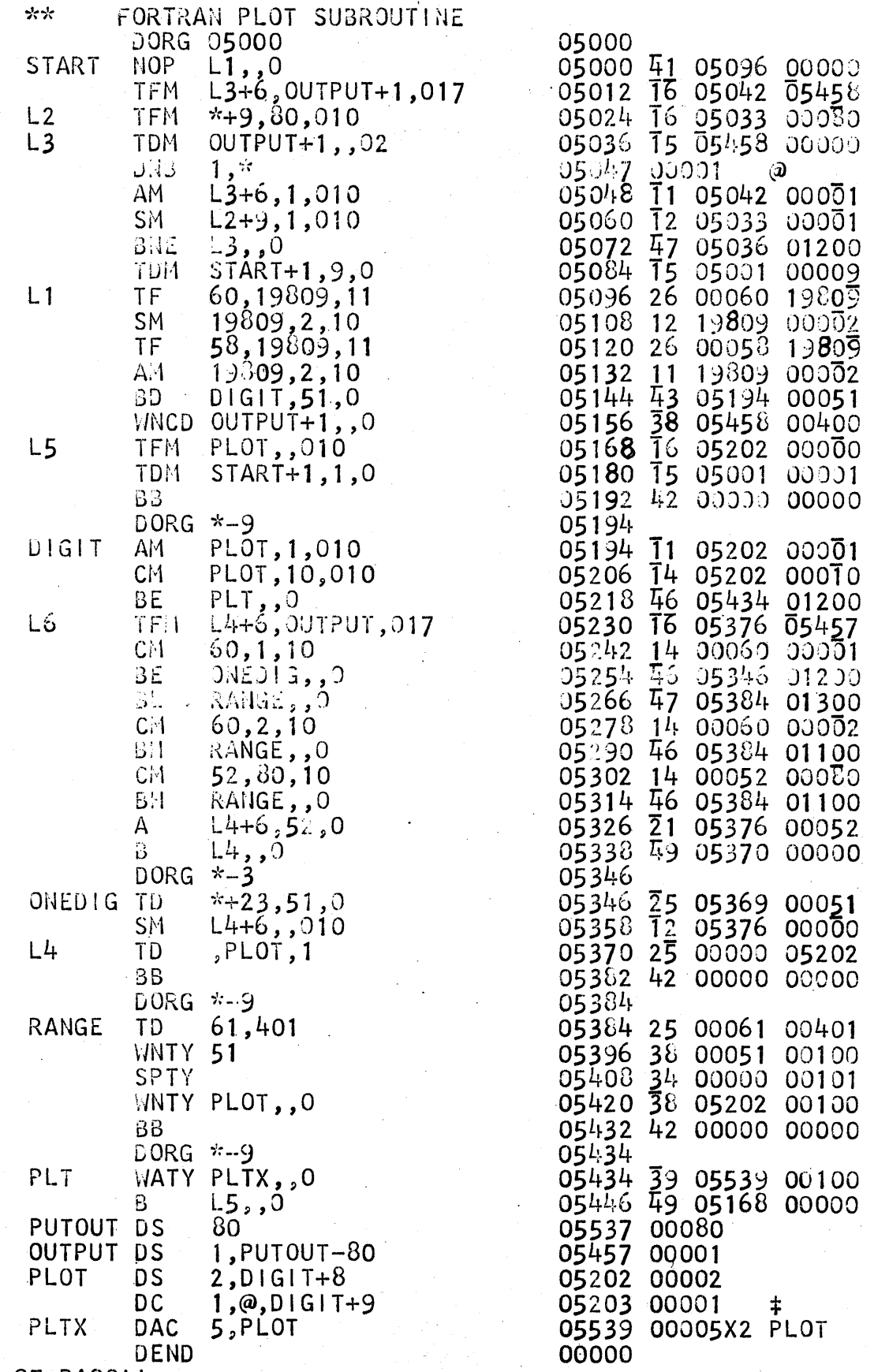

 $\int$ 

END OF PASSII

 $\mathcal{L}_{\mathrm{in}}$ 

 $\mathcal{L}^{(1)}$ 

 $\frac{1}{2} \frac{1}{2} \frac{d^2}{dt^2}$ 

×.

7